Java CLASSPATH

https://www.100test.com/kao\_ti2020/597/2021\_2022\_Java\_E4\_B8\_ ADCLA\_c97\_597120.htm DK  $1.42$  and  $5.0$  1.  $1.1\quad\overline{\text{JDK}}$  $J2SE JDK$   $JDK$   $1.5$   $Qupdate 7$ JDK D JDK1507 public JRE 1.2 path [ ] [ ]. [ ]-[  $\left[ \begin{array}{ccc} 1 & 0 & 0 & 0 \\ 0 & 0 & 0 & 0 \\ 0 & 0 & 0 & 0 \\ 0 & 0 & 0 & 0 \\ 0 & 0 & 0 & 0 \\ 0 & 0 & 0 & 0 \\ 0 & 0 & 0 & 0 \\ 0 & 0 & 0 & 0 \\ 0 & 0 & 0 & 0 \\ 0 & 0 & 0 & 0 \\ 0 & 0 & 0 & 0 & 0 \\ 0 & 0 & 0 & 0 & 0 \\ 0 & 0 & 0 & 0 & 0 \\ 0 & 0 & 0 & 0 & 0 & 0 \\ 0 & 0 & 0 & 0 & 0 & 0 \\ 0 & 0 & 0 &$ JAVA\_HOME=D: JDK1507 path path [ %JAVA\_HOME%BIN ] 。这样就完成了JAVA的基本设置。(windows 98 下如何 autoexec.bat 1.3 JavaBootTest.java public class JavaBootTest { public static void main String[] args { System.out.println "The Classpath are " System.out.println System.getProperty "java.class.path" //other program  $\{$  lines  $\}$  } JavaBootTest.java java JavaBootTest 2. JAVA JDK JAVA 3 1. Bootstrap classes  $*$  2. Extension classes 3.Users classes 2.1 Bootstrap classes JAVA rt.jar jre/lib Bootstrap class path sun.boot.class.path System.out.println System.getProperty

"sun.boot.class.path" Bootstrap classes -Xbootclasspath Bootstrap classes jrelibrt.jar jrelibi18n.jar jrelibsunrsasign.jar jrelibjsse.jar jrelibjce.jar jrelibcharsets.jar jreclasses \* Bootstrap bootstrap

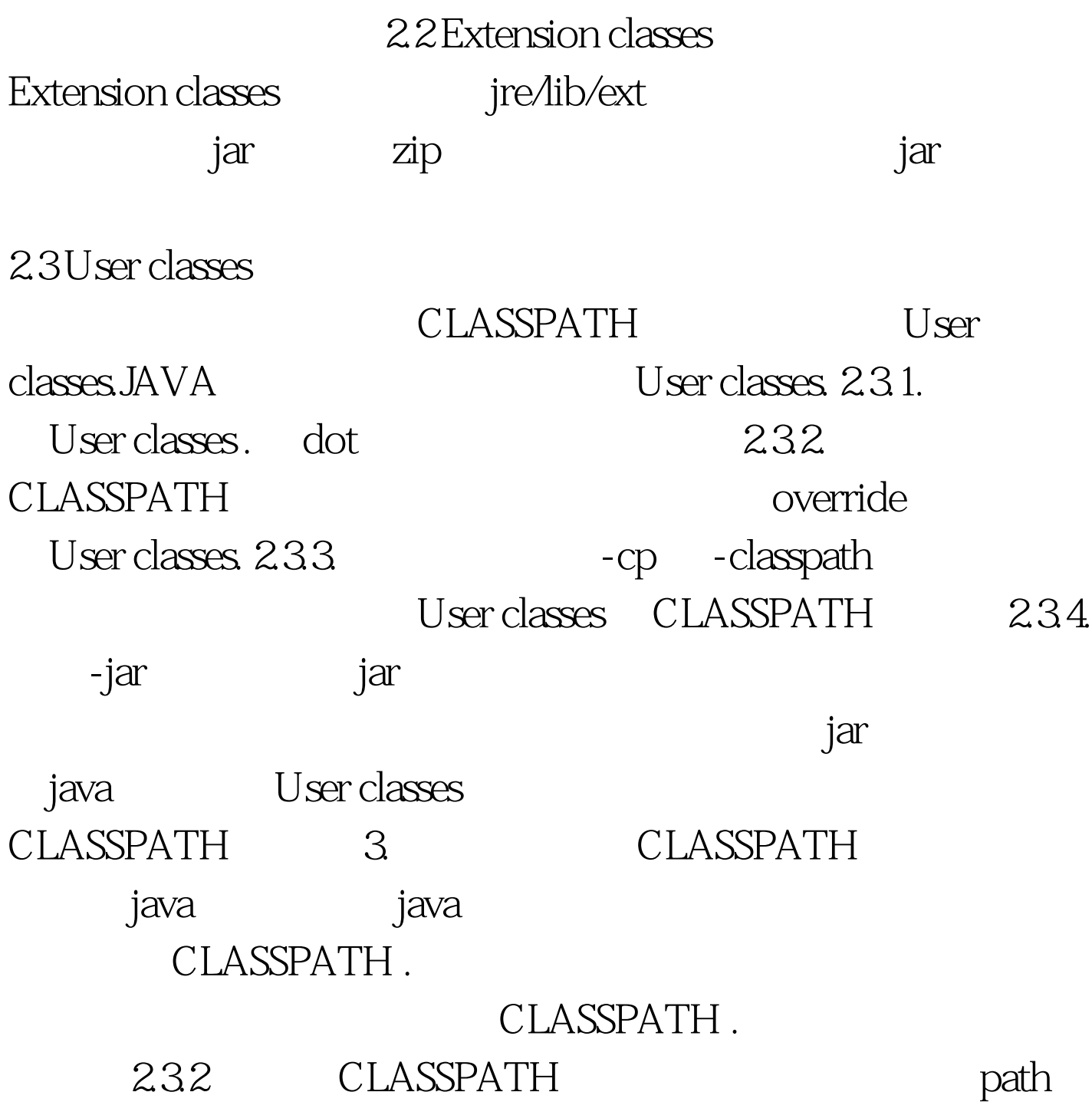

## CLASSPATH

rt.jar tools.jar 库是属于Bootstrap classes的。我们只要定义User classes ,如果 servlet servlet-api.jar jsp-api.jar  $232$  override  $231$ . CLASSPATH . dot [ CLASSPATH semicolon  $j$ ar $\alpha$ jar CLASSPATH CLASSPATH ) is the contract of  $\mathfrak{z}$  is the contract of  $\mathfrak{z}$  $j$ ava  $\frac{1}{2}$  $JAVA$ 要用到 IDE 工具(现在比较流行的是eclipse 和 netbeans ,还 jcreator). eclipse [windows][Preferences][Java][Build Path] Classpath Variables &amp. User Libraries. Build Path 100Test

www.100test.com